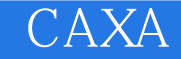

CAXA

- 13 ISBN 9787502443290
- 10 ISBN 7502443290

出版时间:2008-2

页数:311

版权说明:本站所提供下载的PDF图书仅提供预览和简介以及在线试读,请支持正版图书。

## www.tushu111.com

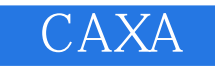

 $CAXA$  and  $14$ caxa extensive career and a contract  $C$  and  $C$  and  $C$  and  $C$  and  $C$  and  $C$  and  $C$  and  $C$  and  $C$  and  $C$  and  $C$  and  $C$  and  $C$  and  $C$  and  $C$  and  $C$  and  $C$  and  $C$  and  $C$  and  $C$  and  $C$  and  $C$  and  $C$  and

## CAXA

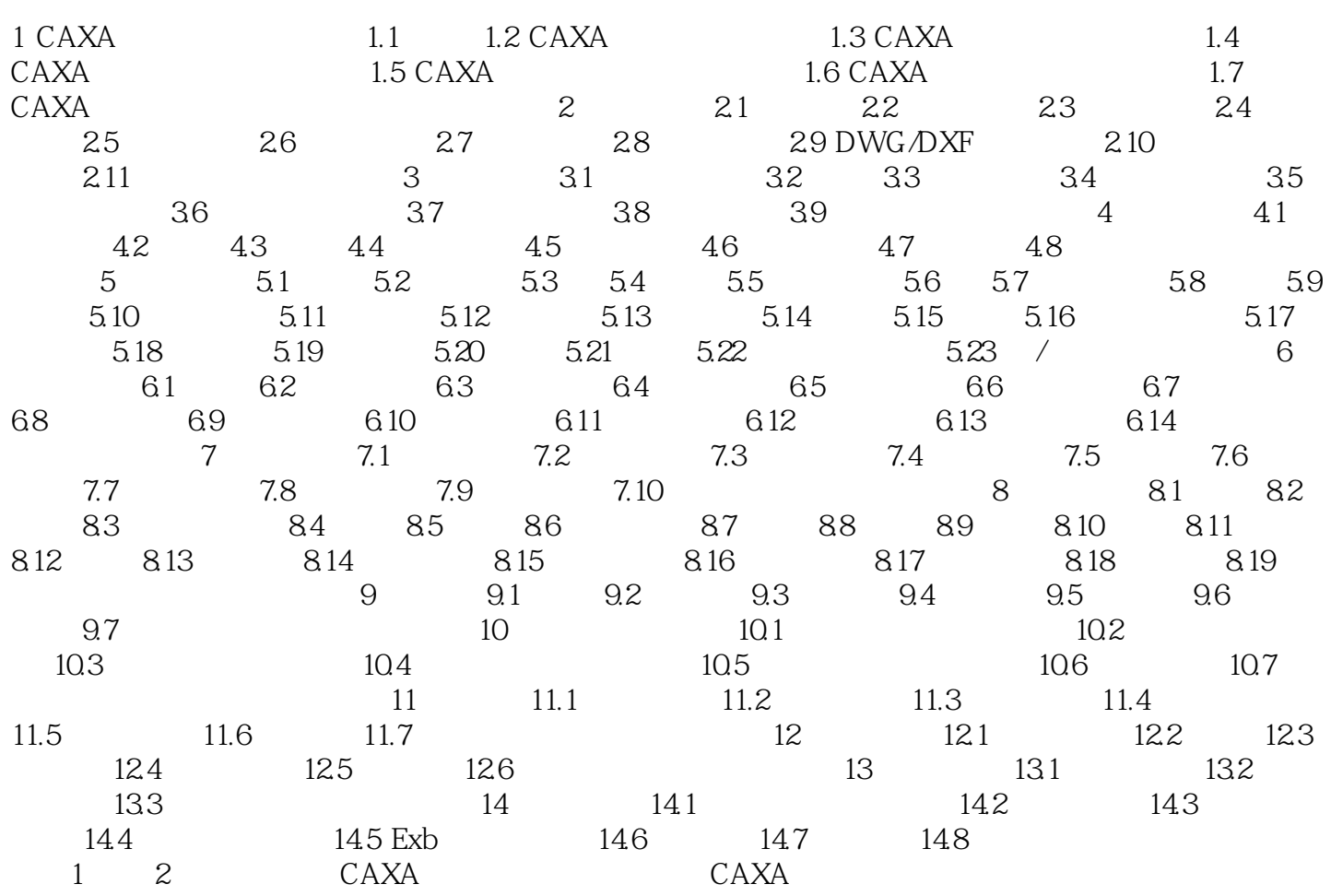

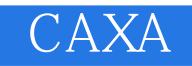

 $\mathcal{R}$ AXA (2)

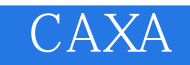

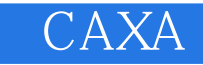

本站所提供下载的PDF图书仅提供预览和简介,请支持正版图书。

:www.tushu111.com